## Systemy operacyjne

#### Mariusz Żynel mariusz@math.uwb.edu.pl <http://math.uwb.edu.pl/~mariusz/>

Uniwersytet w Białymstoku

<span id="page-0-0"></span>2023/2024

#### Proces

- Egzemplarz wykonywanego programu
- Jeden program (kod programu), wiele procesów (np. httpd)
- Zasoby (pamięć, czas procesora, urządzenia wejścia-wyjścia, pliki)
- Zasoby mogą być współdzielone, poza czasem procesora
- **•** Przestrzeń adresowa
- Zarządzanie procesami odbywa się w jądrze systemu operacyjnego
- Wszystko w Unixie jest plikiem, także proces
- Uprawnienia związane z procesami są analogiczne jak z plikami

#### Struktura opisująca proces

PID identyfikator procesu

PPID identyfikator procesu rodzica

- UID, EUID rzeczywiste i efektywne ID użytkownika
- GID, EGID rzeczywiste i efektywne ID grupy
	- PRI priorytet
		- NI wartość NICE do obliczeń priorytetu

ADDR adres pamięci procesu

SZ/SIZE rozmiar procesu w pamięci wirtualnej

- WCHAN adres zdarzenia, dla którego proces jest uśpiony
- STIME czas uruchomienia
	- TIME efektywny, sumaryczny czas procesora
		- TTY terminal kontrolujący proces, znak ? oznacza brak terminala
		- CMD nazwa programu, argumenty
	- NLWP ilość wątków
- STATE stan procesu
- Utworzenie przestrzeni adresowej
- Wypełnienie struktury opisującej proces
- Kopiowanie kodu i danych z programu wykonywalnego do przestrzeni adresowej procesu
- Mapowanie współdzielonych zasobów w przestrzeń adresową procesu
- Dołączenie procesu do kolejki procesów oczekujących na przydzielenie czasu procesora i ustalenie priorytetu wykonania
- Ustawienie stanu procesu na działający
- W trakcie tworzenia
- Aktualnie wykonywany przez procesor
- Czekający na dostęp do zasobów
- Uśpiony
- Przeznaczony do zniszczenia
- Zombie

# Wątek (thread, lightweight process)

- Część programu wykonywana współbieżnie w ramach jednego procesu
- W jednym procesie może istnieć wiele wątków
- Współdzielenie przestrzeni adresowej i zasobów procesu
- Wątki wymagają mniej zasobów i krótszy jest czas ich tworzenia
- Wątki mogą komunikować się między sobą w łatwy sposób, bez pośrednictwa systemu operacyjnego
- Przekazanie dowolnie dużej ilości danych wymaga przesłania jedynie wskaźnika
- Równoczesny dostęp do wspólnych danych grozi utratą spójności danych i w konsekwencji błędem działania programu
- Synchronizacja wątków: semafory, muteksy, sekcje krytyczne

# Dyspozytor (scheduler)

- Część jądra w systemach operacyjnych z podziałem czasu, odpowiedzialna za przydzielanie czasu procesora w ramach przełączania procesów
- Decyzja o tym, któremu procesowi przydzielić czas procesora jest podejmowana przez algorytm szeregowania (np. FIFO, round-robin)
- Jednym z zadań dyspozytora jest przełączanie kontekstu
- Głodzenie procesu proces nie jest w stanie kontynuować działania, ponieważ nie ma dostępu do wymaganych zasobów
- Wywłaszczanie wstrzymanie wykonywanego procesu, aby umożliwić działanie innemu procesowi, dzięki temu zawieszenie jednego procesu nie powoduje blokady całego systemu
- Przełączanie kontekstu zachowywanie i odtwarzanie stanu procesora/rdzenia (kontekstu), aby wiele procesów mogło współdzielić zasoby

ps raport o aktywnych procesach

- -e lista wszystkich procesów
- -f pełna informacja (UID, PPID, STIME)
- -l dodatkowe informacje (UID, PPID, PRI, NI, ADDR, SZ/SIZE, WCHAN)
- -L informacja o wątkach

pgrep odszukiwanie procesów według nazwy programu lub atrybutów

top statystyki aktywnych procesów

prstat statystyki aktywnych procesów, opcja -L pokazuje wątki (tylko Solaris)

/proc katalog z pełną informacją o wszystkich procesach

# Komunikacja między procesami (IPC), sygnały

- Sygnał powiadomienie wysłane z jednego procesu do drugiego
- Proces odbierający sygnał przerywa swoją czynność i natychmiast reaguje na odebrany sygnał w odpowiedni sposób
- Sygnały mają przypisane numery oraz nazwy symboliczne
- Listę wszystkich sygnałów możemy zobaczyć poleceniem kill -1

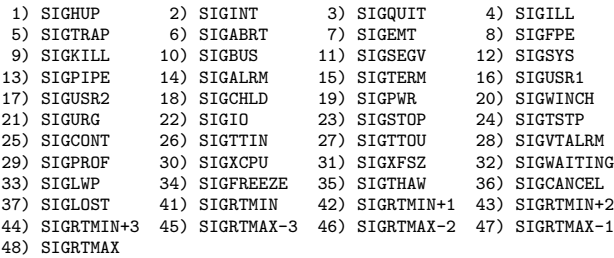

Fragment pliku (w Solaris): /usr/include/sys/iso/signal iso.h

#define SIGHUP 1 /\* hangup \*/ #define SIGQUIT 3<br>#define SIGILL 4 #define SIGBUS 10<br>#define SIGSEGV 11 #define SIGALRM 14 /\* alarm clock \*/

```
/* interrupt (rubout) */<br>/* quit (ASCII FS) */
#define SIGILL 4 /* illegal instruction (not reset when caught) */
#define SIGTRAP 5 /* trace trap (not reset when caught) */
#define SIGIOT 6 /* IOT instruction */
#define SIGABRT 6 /* used by abort, replace SIGIOT in the future */
#define SIGEMT 7 /* EMT instruction */
#define SIGFPE 8 /* floating point exception */
                      /* kill (cannot be caught or ignored) */<br>/* bus error */
#define SIGSEGV 11 /* segmentation violation */
#define SIGSYS 12 /* bad argument to system call */
                       /* write on a pipe with no one to read it *//* software termination signal from kill */
#define SIGUSR1 16 /* user defined signal 1 */
#define SIGUSR2 17 /* user defined signal 2 */
                       /* child status change */#define SIGCHLD 18 /* child status change alias (POSIX) */
#define SIGPWR 19 /* power-fail restart */
```
#define SIGWINCH 20 /\* window size change \*/ #define SIGURG 21 /\* urgent socket condition \*/ #define SIGPOLL 22 /\* pollable event occured \*/ #define SIGIO SIGPOLL /\* socket I/O possible (SIGPOLL alias) \*/ #define SIGSTOP 23 /\* stop (cannot be caught or ignored) \*/ #define SIGTSTP 24 /\* user stop requested from tty \*/ #define SIGCONT 25 /\* stopped process has been continued \*/ #define SIGTTIN 26 /\* background tty read attempted \*/ #define SIGTTOU 27 /\* background tty write attempted \*/ #define SIGVTALRM 28 /\* virtual timer expired \*/ #define SIGPROF 29 /\* profiling timer expired \*/  $/*$  exceeded cpu limit  $*/$ #define SIGXFSZ 31 /\* exceeded file size limit \*/ #define SIGWAITING 32 /\* reserved signal no longer used by threading code \*/ /\* reserved signal no longer used by threading code  $*/$ #define SIGFREEZE 34 /\* special signal used by CPR \*/ #define SIGTHAW 35 /\* special signal used by CPR \*/ #define SIGCANCEL 36 /\* reserved signal for thread cancellation \*/ #define SIGLOST 37 /\* resource lost (eg, record-lock lost) \*/  $/*$  resource control exceeded \*/ #define SIGJVM1 39 /\* reserved signal for Java Virtual Machine \*/ #define SIGJVM2 40 /\* reserved signal for Java Virtual Machine \*/

kill wysyła sygnał do procesu wskazanego przez podanie PID -SIGNAME wysyła sygnał SIGNAME, jeśli nie określono sygnału domyślnie wysyłane jest SIGTERM kończące proces

> -l podaje pełną listę sygnałów, numer albo nazwę podanego sygnału

pkill wysyła sygnał do wszystkich procesów wskazanych przez podanie nazwy programu lub atrybutów, należy uważać aby nazwa jednoznacznie określała proces

### Przechwytywanie, ignorowanie i obsługa sygnałów

- Dwa sygnały są wyjątkowe:
	- SIGKILL 9 : bezwarunkowe zakończenie procesu (kill)
	- SIGSTOP 23 : wstrzymanie wykonania procesu (stop)
- Nie mogą one być ani przechwycone, ani zignorowane
- W swoim programie każdy inny sygnał możemy:
	- zignorować, albo
	- skojarzyć z nim obsługującą funkcję (handler)
- Do przechwytywania sygnałów
	- w shellu mamy wbudowaną funkcję trap
	- w bibliotece C mamy następujące funkcje:

```
#include <signal.h>
```

```
void (*signal(int sig, void (*disp)(int)))(int);
void (*sigset(int sig, void (*disp)(int)))(int);
int sighold(int sig);
int sigrelse(int sig);
int sigignore(int sig);
int sigpause(int sig);
```